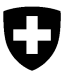

**Bundesamt für Umwelt BAFU / Bundesamt für Umwelt**

# **Aktennotiz**

# Formeln ASTRA RoadRisk

Stand: 16.3.2011

# **Formeln Risiken auf NS-Achsen (Linienobjekte)**

# **Effektiv gefährdete Strecke**

LStrecke = [Length] \* [RAW]

# **Korrektion Faktor N im Bezug auf Prozessart**

if [GP\_Nr]=11 or [GP\_Nr]=12 or [GP\_Nr]=13 or [GP\_Nr]=23 or [GP\_Nr]=42 or [GP\_Nr]=51 then  $[N] = 1$ End if

# **Auftretenswahrscheinlichkeit**

%% [Prob]=0 ist für kontinuierliche Prozesse mit Wahrscheinlichkeit = 1

```
If [Prob]=0 Then 
        [Pj] = 1elseif [Prob]<1 Then 
        [P] = (1/[Prob])elseif [Prob]<=10 Then 
        [Pi] = (1/[Prob])-(1/30)elseif [Prob]=30 Then 
        [Pj] =0.0233 
elseif [Prob]=100 Then 
        [Pj] = 0.0067elseif [Prob]=300 Then 
        [Pj] = 0.0033End If
```
Luuk Dorren BAFU, Abteilung Gefahrenprävention, 3003 Bern Tel. +41 31 324 10 24, Fax +41 31 324 19 10 luuk.dorren@bafu.admin.ch http://www.umwelt-schweiz.ch

#### **Letalität Personen in Fahrzeuge**

```
LT = 0if [INTENS]=1 then 
        if [GP_Nr]=31 or [GP_Nr]=32 or [GP_Nr]=33 then 
                LT = 0.05elseif [GP_Nr]=11 or [GP_Nr]=12 or [GP_Nr]=13 then 
                LT = 0.1elseif [GP_Nr]=43 then 
                LT = 0.05end if 
end if 
if [INTENS]=2 then 
        if [GP_Nr]=31 or [GP_Nr]=32 or [GP_Nr]=33 then 
                LT = 1elseif [GP_Nr]=11 or [GP_Nr]=12 or [GP_Nr]=13 then 
                LT = 0.8elseif [GP_Nr]=22 then 
                LT = 0.1elseif [GP_Nr]=43 then 
                LT = 0.1elseif [GP_Nr]=21 then 
                LT= 0.00000001 
        end if 
end if 
if [INTENS]=3 then 
        if [GP_Nr]=31 or [GP_Nr]=32 or [GP_Nr]=33 then 
                LT = 1elseif [GP_Nr]=11 or [GP_Nr]=12 or [GP_Nr]=13 then 
                LT = 1elseif [GP_Nr]=22 then 
                LT = 0.3elseif [GP_Nr]=43 then 
                LT = 0.3elseif [GP_Nr]=24 then 
                LT = 1elseif [GP_Nr]=21 then 
                LT = 0.001end if 
end if
```

```
Direkttreffer Stau
```
if  $[FB_Faktor] = 0.25$  then Fahrb Faktor =  $0$ else Fahrb\_Faktor = [FB\_Faktor] end if Pstau = ([StauAnz]/365 \* [StauDau]/24)\*Fahrb\_Faktor

```
hsDfahrbahnStau = [Pj] * (1-[Psp])*(1-[PGSp])*Pstau
Np = Fahrb_Faktor*140*[LStrecke]/1000
```

```
SDfahrbahnStau = Np * 1.76 * [LT] 
R_ dtstau = SDfahrbahnStau*hsDfahrbahnStau
```

```
if ([GPPos]=1 or [GPPos]=3 or [GPPos]=4) and [Damage] = 0 then 
        R dtstau = 0end if
```
# **Direkttreffer Normal**

```
if [FB Faktor] = 0.25 then
        Fahrb Faktor = 0else 
        Fahrb_Faktor = [FB_Faktor]
end if 
DTV = [DTV_Jahr]
```

```
if [GP_Nr] = 31 or [GP_Nr] = 32 or [GP_Nr] = 33 or [GP_Nr] = 13 then
        DTV = [DTV_Winter] 
elseif [GP_Nr] = 43 or [GP_Nr] = 21 or [GP_Nr] = 22 or [GP_Nr] = 23 then
        DTV = [DTV FSH]
end if
```

```
Pstau = ([StauAnz]/365 * [StauDau]/24)*Fahrb_Faktor
Pnorm = 1-Pstau 
hsDfahrbahnNorm = [Pj] * (1-[Psp])*(1-[PGSp])*Pnorm
NFNorm = (DTV*Fahrb_Faktor*[LStrecke])/([Geschwindi]*24000) 
SDfahrbahnNorm = NFNorm * 1.76 * [LT] 
R_dtnormal = SDfahrbahnNorm*hsDfahrbahnNorm
```

```
if ([GPPos]=1 or [GPPos]=3 or [GPPos]=4) and [Damage] = 0 then 
        R_{\text{}} dtnormal = 0
end if
```
# **Auffahrunfall**

```
if [FB Faktor] = 0.25 then
        Fahrb_Faktor = 0else 
        Fahrb_Faktor = [FB_Faktor]
end if 
Pstau = [StauAnz]/365 * [StauDau]/24 
Pnorm = 1-Pstau 
hsauffahr = [Pj] * (1-[Psp])*(1-[PGSp])*[P_Auffahr]*Fahrb_Faktor*Pnorm 
R auffahr = 1.76 * 0.0066 * hasuffahrif ([GP_Nr] = "42" and [INTERS] = 1) or ([GP_Nr] = 51 and [INTERS] = 1) then
        R \alphauffahr = 0
end if 
if ([GPPos]=1 or [GPPos]=3 or [GPPos]=4) and [Damage] = 0 then 
        R \alphauffahr = 0
end if
```

```
if [INTENS] = 1 and [ABLAG H] < 0.15 then
        R \alphauffahr = 0
end if
```
# **Verschüttung**

```
SE = 0if [Damage] = 1 then 
        SE=1elseif [INTENS]=1 then 
       if [GP_Nr]=31 or [GP_Nr]=32 or [GP_Nr]=33 then 
               SE= 0.005 
        elseif [GP_Nr]=11 or [GP_Nr]=12 or [GP_Nr]=13 then 
               SE = 0.1elseif [GP_Nr]=42 or [GP_Nr]=51 then 
                SE= 0.01 
        elseif [GP_Nr]=43 or [GP_Nr]=41 then 
               SE = 0.1elseif [GP_Nr]=21 then 
               SE = 0end if 
elseif [INTENS]=2 then 
       if [GP_Nr]=31 or [GP_Nr]=32 or [GP_Nr]=33 then 
               SE= 0.1 
        elseif [GP_Nr]=11 or [GP_Nr]=12 or [GP_Nr]=13 then 
                SE = 0.5elseif [GP_Nr]=42 or [GP_Nr]=51 then 
               SE= 0.1 
        elseif [GP_Nr]=43 or [GP_Nr]=41 then 
               SE= 0.2 
        elseif [GP_Nr]=22 then 
               SE= 0.1 
        elseif [GP_Nr]=21 then 
               SE= 0.001 
        end if 
elseif [INTENS]=3 then 
       if [GP_Nr]=31 or [GP_Nr]=32 or [GP_Nr]=33 then 
               SE= 0.2 
        elseif [GP_Nr]=11 or [GP_Nr]=12 or [GP_Nr]=13 then 
               SE = 1elseif [GP_Nr]=42 or [GP_Nr]=51 then 
                SE= 1 
        elseif [GP_Nr]=43 or [GP_Nr]=41 then 
               SE = 0.3elseif [GP_Nr]=22 then 
               SE = 0.3elseif [GP_Nr]=21 and [V]>=1 then 
                SE= 0.2 
        elseif [GP_Nr]=21 and [V]<1 then 
               SE= 0.05 
        elseif [GP_Nr]=23 then 
               SF = 1end if
```

```
FBFaktor = 1if [FB_Faktor] = 0.25 then
        FBFaktor = <math>0.25</math>end if 
S_verschuet = [Length]*[RAW]*[B_Wert]*SE*FBFaktor 
R_ verschuet = [Pi] * S_verschuet
if [GPPos]=1 or [GPPos]=3 or [GPPos]=4 and [Damage] = 0 then 
        R verschuet = 0
end if
```
# **Verfügbarkeit - Sperrung nach Ereignis**

```
n=0if [N] > n then
       n=[N]DTV = [DTV_Jahr] 
       if [GP_Nr] = 31 or [GP_Nr] = 32 or [GP_Nr] = 33 or [GP_Nr] = 13 then
               DTV = [DTV_Winter] 
       elseif [GP_Nr] = 43 or [GP_Nr] = 21 or [GP_Nr] = 22 or [GP_Nr] = 23 or [GP_Nr] = 24 then
               DTV = [DTV_FSH] 
       end if 
       hsverfugSnE = [Pj]/n 
       Kstau = 21SverfugSnE = [dSpE] * DTV * Kstau * [T_umfahr] 
       R_verfugSnE = SverfugSnE * hsverfugSnE 
else 
        R_verfugSnE = 0
end if 
if ([GPPos]=1 or [GPPos]=3 or [GPPos]=4) and [Damage] = 0 then 
        R<sub>_verfug</sub>VS = 0end if 
Verfügbarkeit - vorsorgliche Sperrung 
n=0if [N] > n then
        n=[N]DTV = [DTV_Jahr] 
       if [GP_Nr] = 31 or [GP_Nr] = 32 or [GP_Nr] = 33 or [GP_Nr] = 13 then
               DTV = [DTV_Winter] 
       elseif [GP_Nr] = 43 or [GP_Nr] = 21 or [GP_Nr] = 22 or [GP_Nr] = 23 or [GP_Nr] = 24 then
               DTV = [DTV_FSH] 
       end if 
       dSpvorsorg =[D_Spvorsor] 
       hsverfugVS = ([Pj] * [H_Sp])/n 
       Kstau = 21
```
SverfugVS = dSpvorsorg \* DTV \* Kstau \* [T\_umfahr] R\_verfugVS = SverfugVS \* hsverfugVS

else

$$
R\_verfugVS = 0
$$

end if

Achtung: Kondition ([GPPos]=1 or [GPPos]=3 or [GPPos]=4 (wie bei Sperrung nach Ereignis) braucht es hier nicht mehr!

# **Verschmieren Risiko über Strecken betroffen von gleiche Prozessquelle PQx für RverfugVS RverfugSnE, und R\_Auffahr**

R\_max = max. Risikowert in allen betroffenen Objekten in PQx pro Szenario. Risiko per betroffenes Objekt n in PQx = (Länge des betroffenen Objektes n in PQx) \* R\_max / (Gesamt Länge der betroffenen Objekten in PQx).

Dieser Ansatz gilt für R\_verfugVS, R\_verfugSnE, und R\_auffahr!

**Personen Risiko** R\_Person = 5'000'000 \* ([R\_dtstau] + [R\_dtnorm] + [R\_ auffahr])

**Sach Risiko** R\_Sach = [R\_verschuet] + [R\_verfugSnE] + [R\_verfugVS]

**Kollektive Risiko** R\_Kollektiv = R\_Person + R\_Sach

**Ind. Todesfall Risiko (mehrspurig; pro achse)**  R\_Ind\_Tod (pro Fahrstreifen) = ([R\_dtstau] + [R\_dtnormal] + [R\_auffahr]) / ([DTV\_Jahr] \* 1.76)

**Ind. Todesfall Risiko (2-spurig; 1 achse)**  R\_Ind\_Tod (pro Fahrstreifen) =  $2 * (R_d + [R_d_t + R_d_t + R_d_t)] + [R_d + R_d + R_d$  ([DTV\_Jahr]  $*$  1.76)

**\* Bemerkung: Letalität bei Beschädigung Kunstbauten [Damage=1] ist in heutige Version gleich Letalität in Fahrzeug auf offene Strecke. Ob das stimmt mit der Realität ist fraglich.** 

# **Formeln Risiken auf Nebenanlagen (Flächenobjekte)**

# **Direkttreffer Nebenanlage (siehe ASTRA Risiko Konzept S. 57)**

psDnebenanlage = [Pj] \* (1-[Psp]) \* (1-[PGSp]) \* 0.67 SDnebenanlage = [Np] \* [F]/ [FN] \* [LT] \* [RAW] R\_dtNA = SDnebenanlage \* psDnebenanlage

[LT] gemäss ASTRA Risiko Konzept S. 78

# **Verschüttung Nebenanlage (siehe Methodik S. 59)**

SVerschuetNA = [F] \* [B\_Wert] \* SE \* [RAW] R\_VerschuetNA = [Pj] \* SVerschuetNA